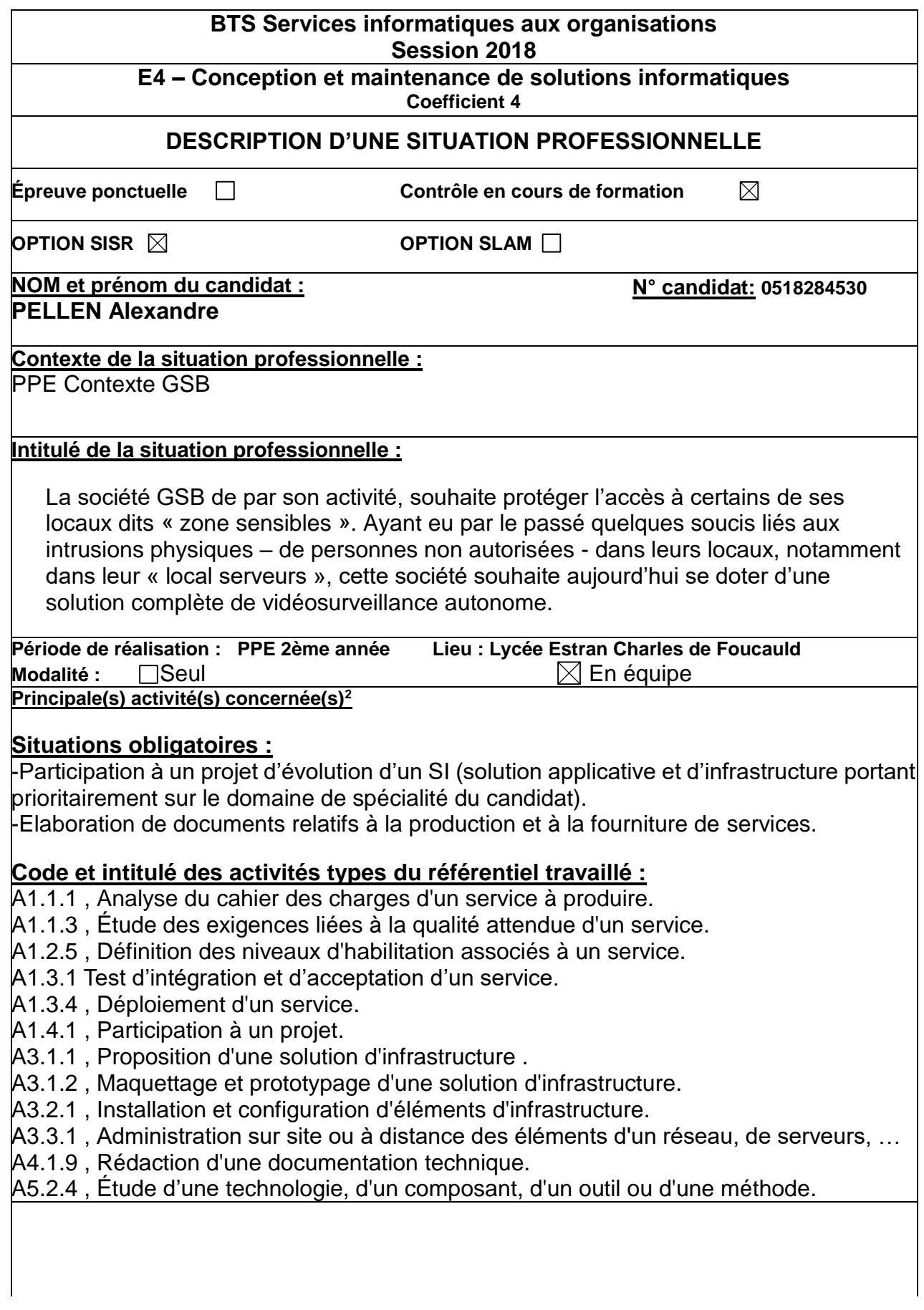

### **Conditions de réalisation<sup>1</sup> (ressources fournies, résultats attendus) :**

### **Ressources fournies :**

Cahier des charges, caméra HEDEN, équipements réseau, poste de travail sous Windows Serveur 2012, VMWare Workstation, serveurs ESXi6.

### **Résultats attendus :**

La société GSB souhaite surveiller 2 zones sensibles. Cette surveillance se fera de manière autonome et sans « archivage continu ».

#### **Productions associées :**

Documentation : Article ZoneMinder

### **Modalités d'accès aux productions :**

@ip de la caméra Heden : 172.16.1.55 @http d'accés à l'interface web de la caméra : http://172.16.1.55:8080 Login/mdp caméra Heden : admin/admin @http d'accés à l'interface web ZoneMinder : http://172.16.1.56/zm/

#### **Modalités d'accès à la documentation des productions :**

URL portfolio : [https://pellenalexandre.wordpress.com](https://pellenalexandre.wordpress.com/) Drive : <https://goo.gl/bFTAAT>

Au verso de cette page, le candidat présente un descriptif détaillé de la situation professionnelle et des productions réalisées sous forme d'un rapport d'activité permettant notamment de mettre en évidence la démarche suivie et les méthodes retenues.

#### *Introduction*

Le but de cette situation est de surveiller 2 zones sensibles. Cette surveillance se fera de manière autonome et sans « archivage continu ». Avec comme problématique pour l'entreprise d'assurer une sécurité optimale de leurs locaux (local serveur notamment).

## *Conditions de réalisation*

## **Situation actuelle :**

Infrastructure GSB, sur laquelle il faudra implémenter la solution de vidéosurveillance.

## **Situation à obtenir :**

 $\overline{a}$ 

- Environnement de production et Service opérationnel
- Niveau de service et de sécurité attendu
- Environnement de travail opérationnel et reproductible
- Caméra capable de surveiller de façon autonome les locaux de GSB.

# **Schéma réseau GSB**

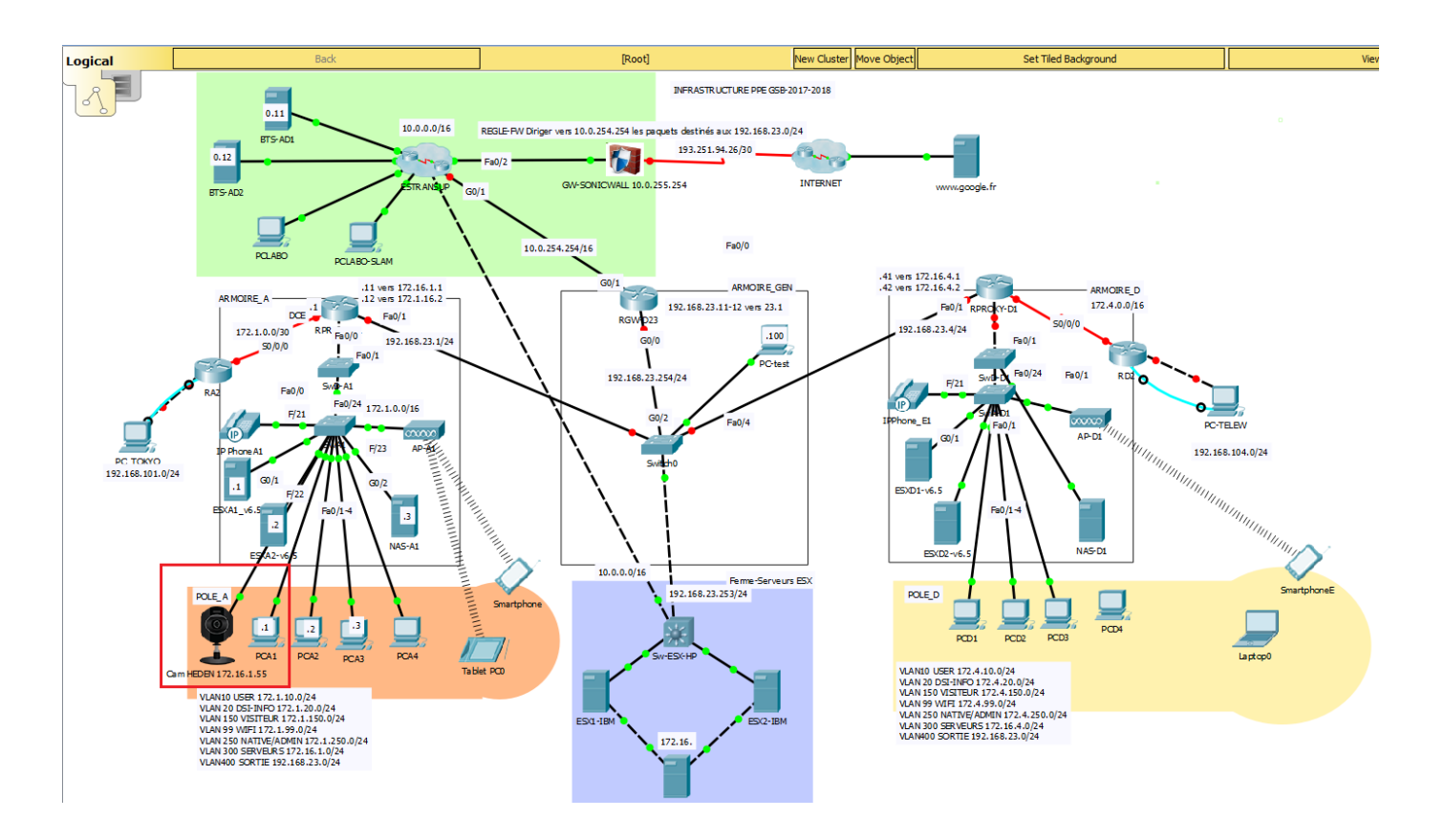

# **Réflexion préalable :**

Recherche des solutions de vidéo-surveillance les plus utilisé en entreprise. Solution retenue : ZoneMinder

#### **Mise en œuvre :**

Fonctionnalités opérationnels :

- Visualisation de la caméra
- Enregistrement manuel et automatique
- Zoom de la caméra

## **Interface Web ZoneMinder**

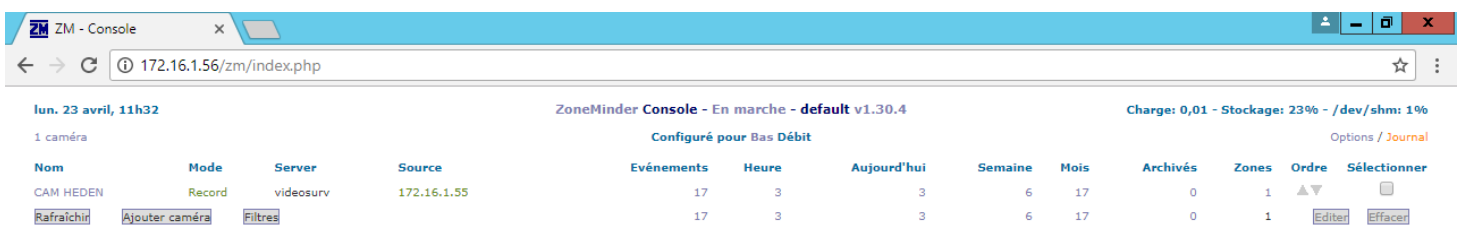

## **Vision de la caméra HEDEN avec ZoneMinder**

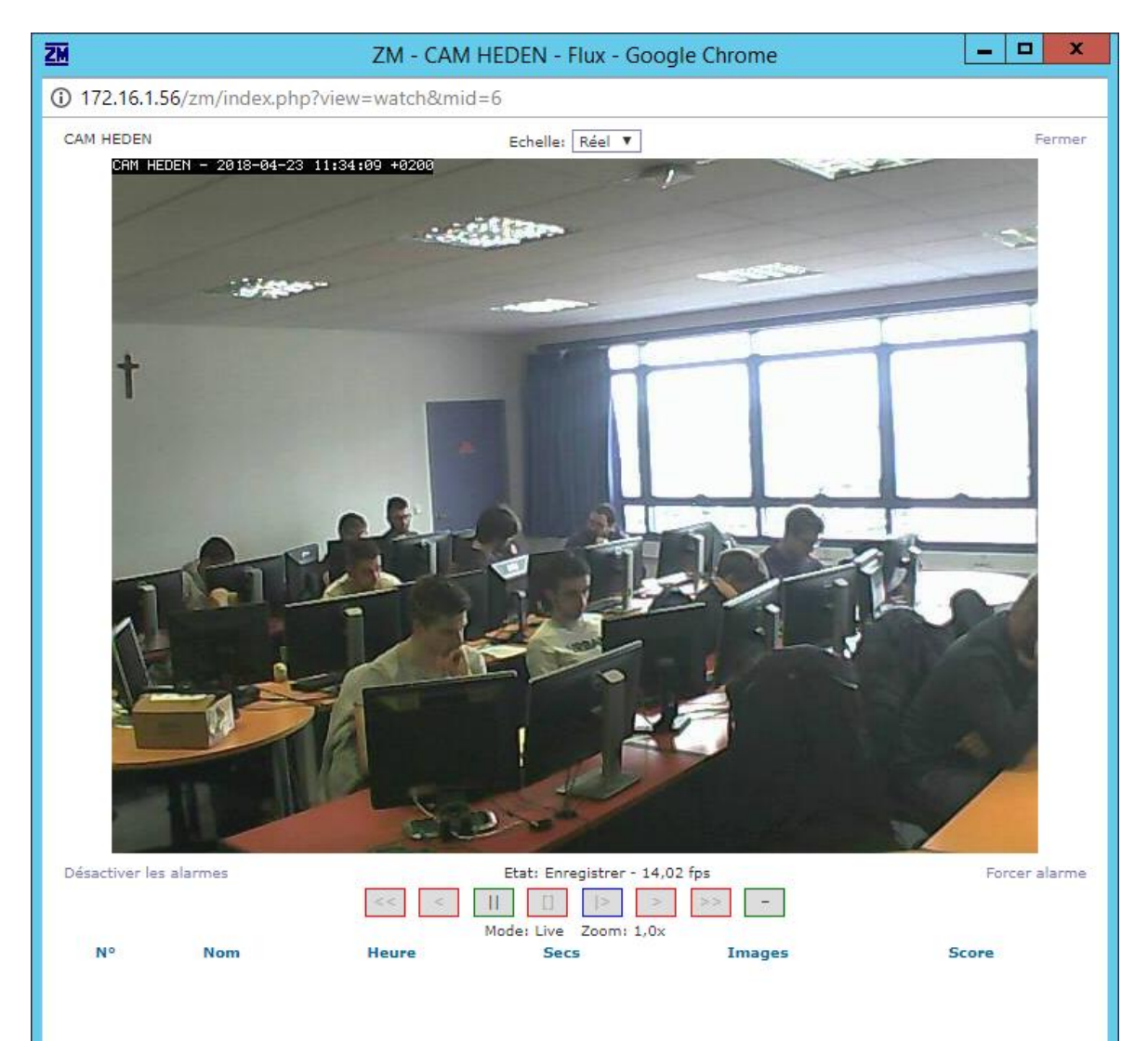

# **Panneau de configuration de ZoneMinder**

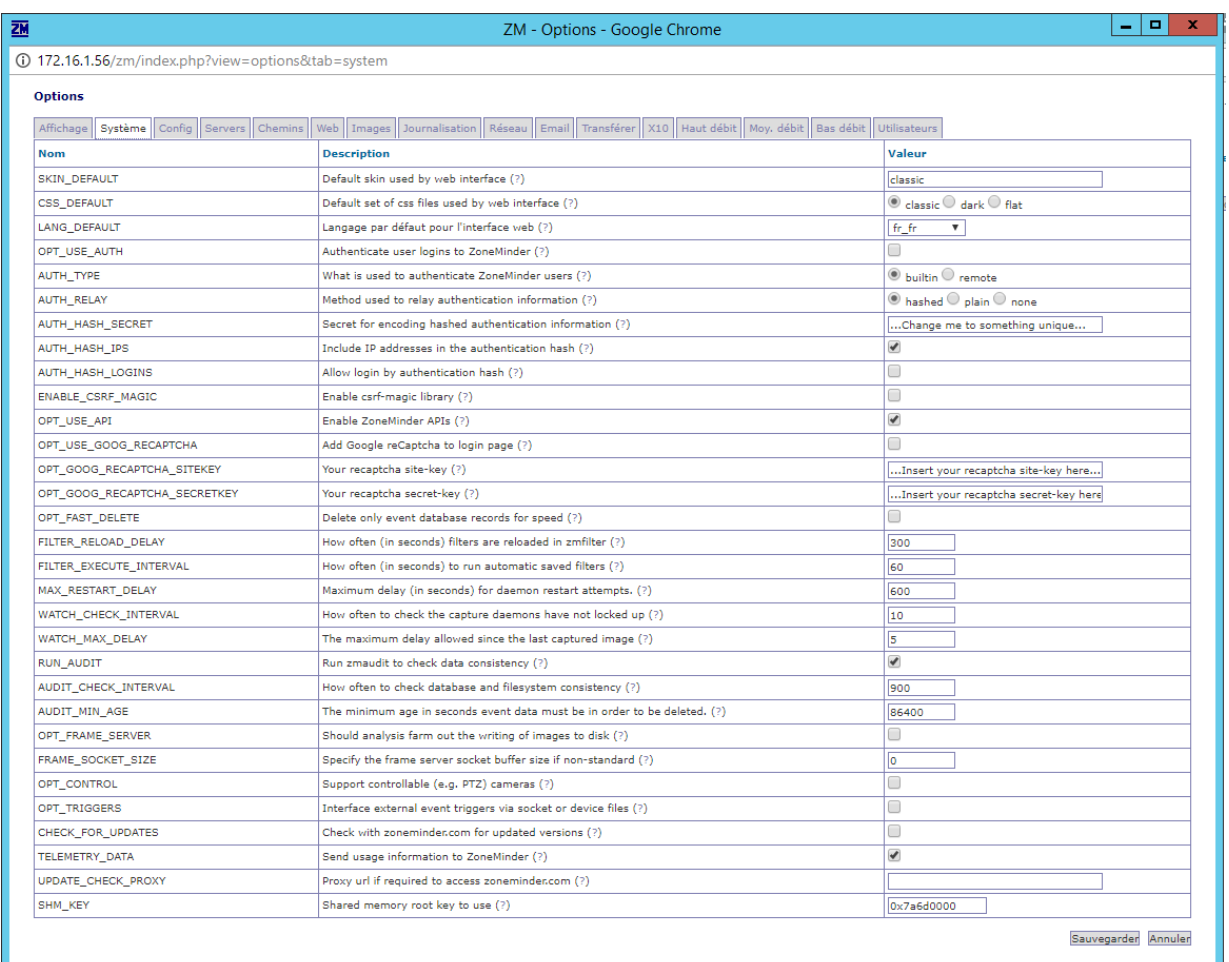

# **Interface Web caméra HEDEN**

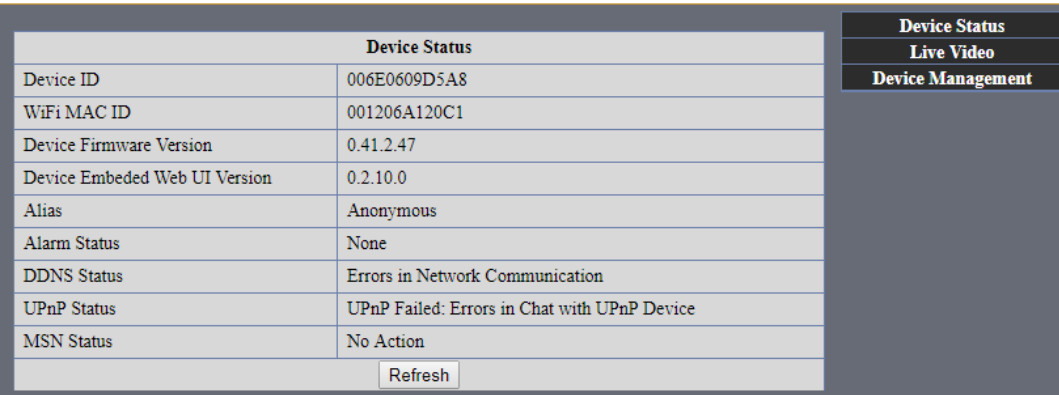

## **Vision de la caméra HEDEN**

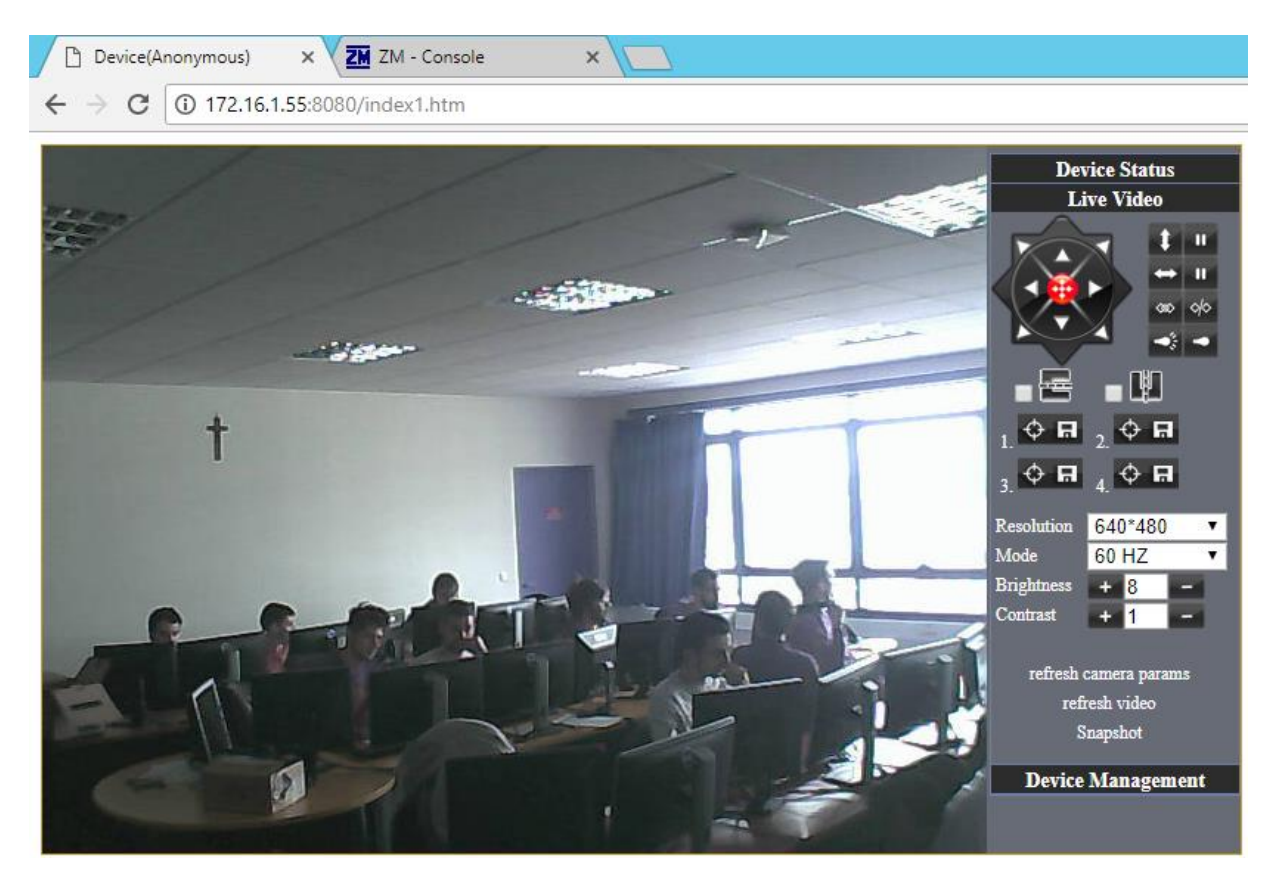

## *Conclusion :*

Cette situation m'a apporté une meilleure connaissance des logiciels de vidéosurveillance et leurs fonctionnements. Cela m'a permis de mieux comprendre comment fonctionne un service de vidéo-surveillance au sein d'une entreprise et leurs importances dans le cas où il faut surveiller des zones sensibles, comme une salle serveur pas exemple. Si c'était à refaire, j'aurais une meilleure approche et rapidité pour trouver l'@ip de la caméra afin de pouvoir l'utiliser.